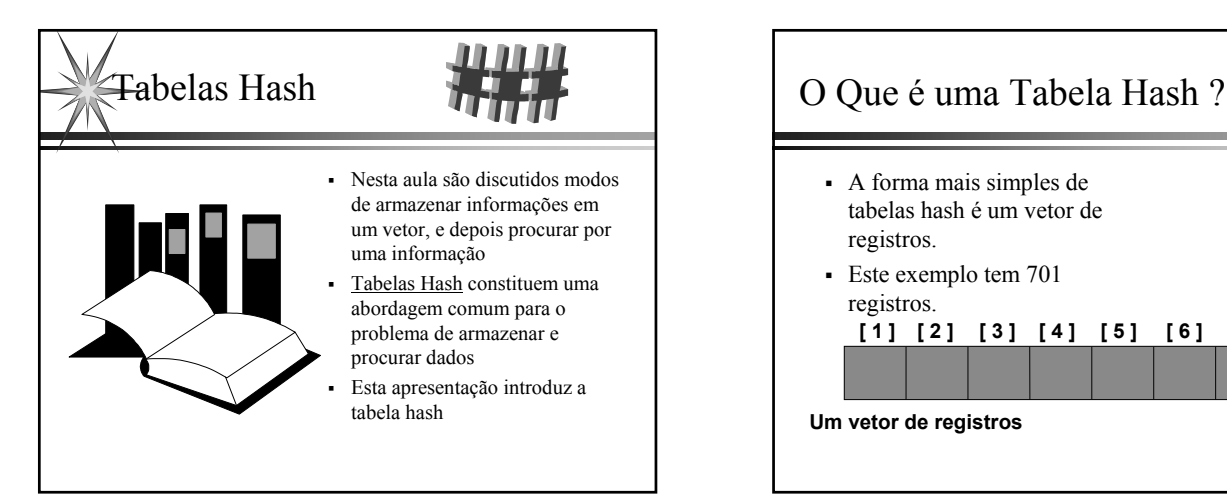

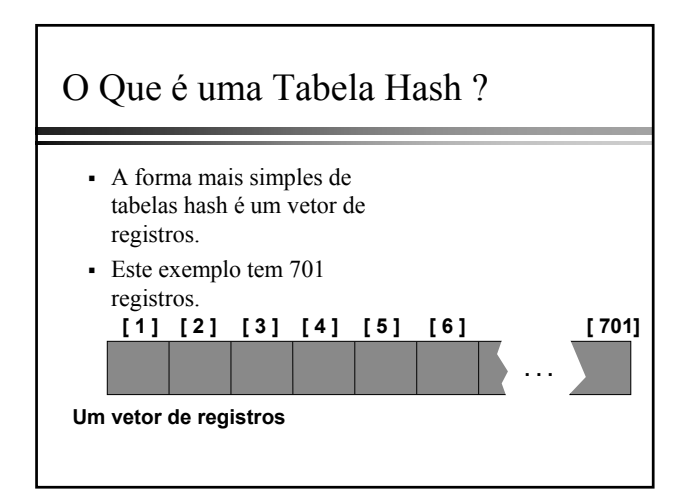

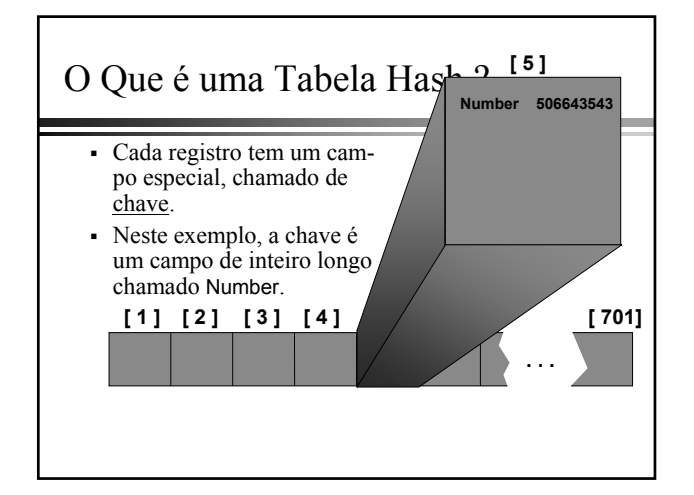

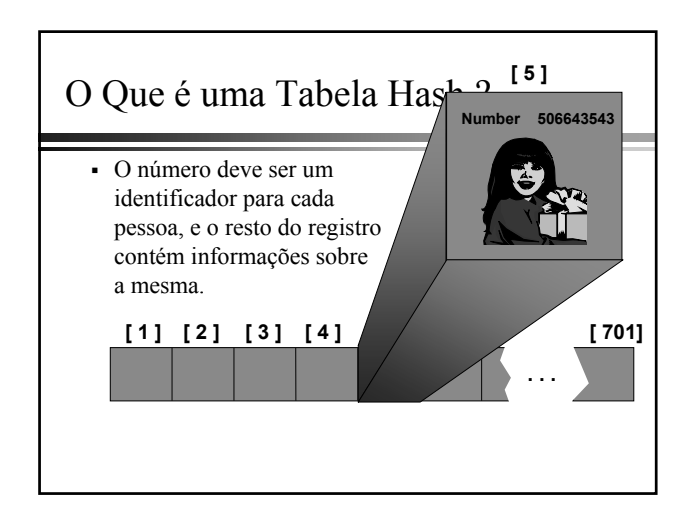

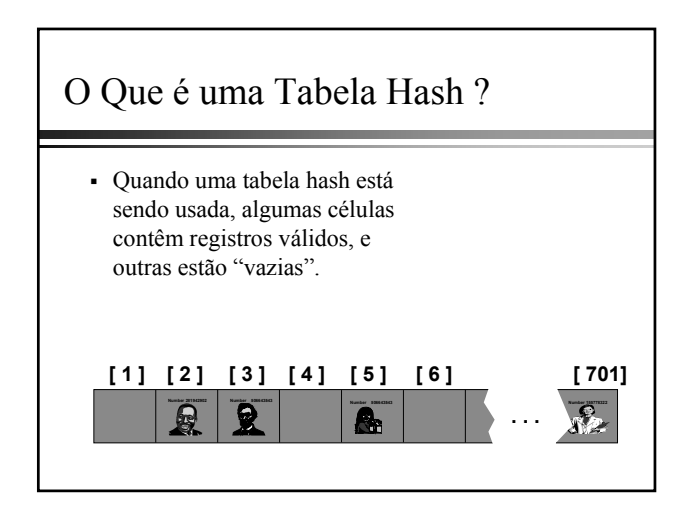

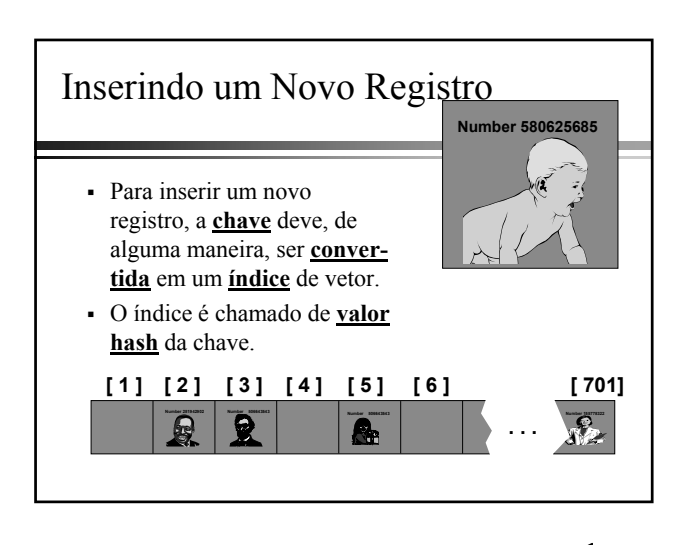

1

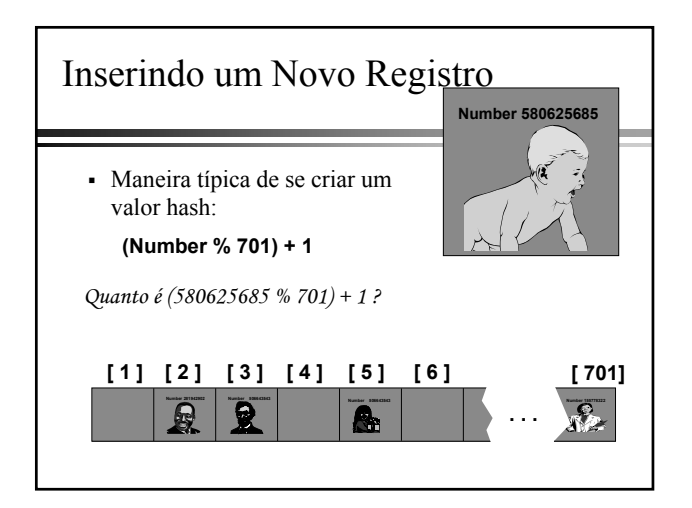

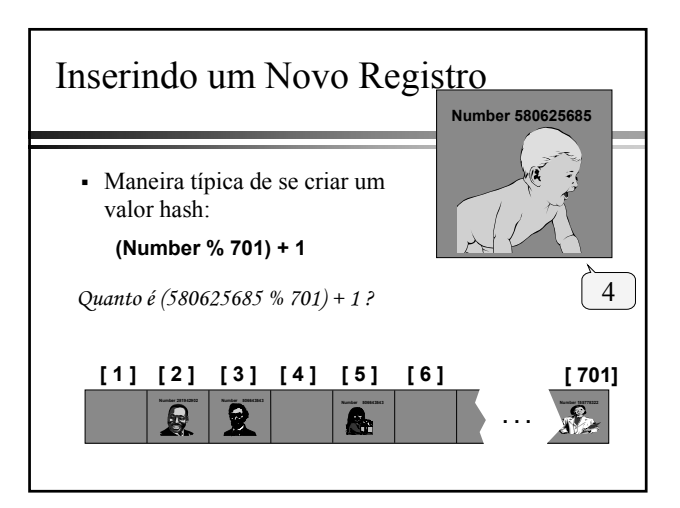

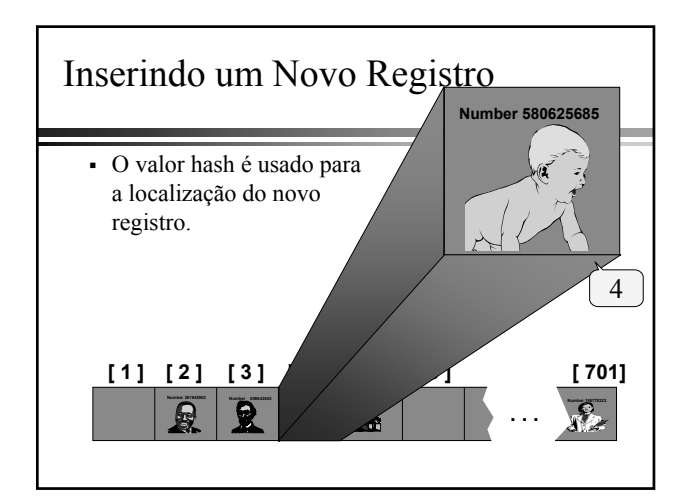

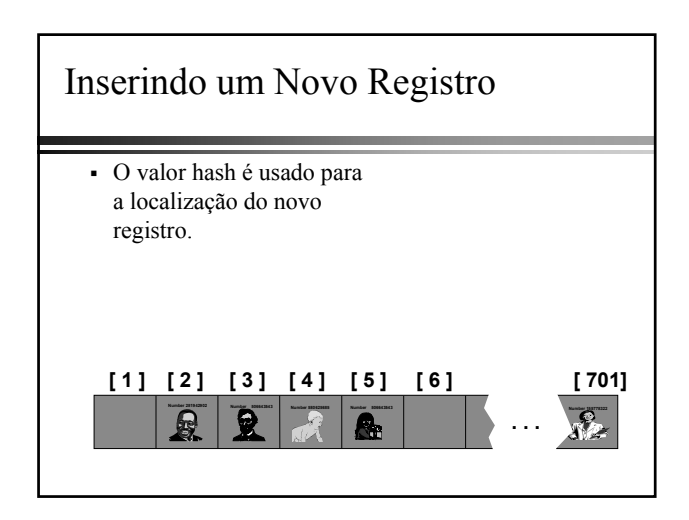

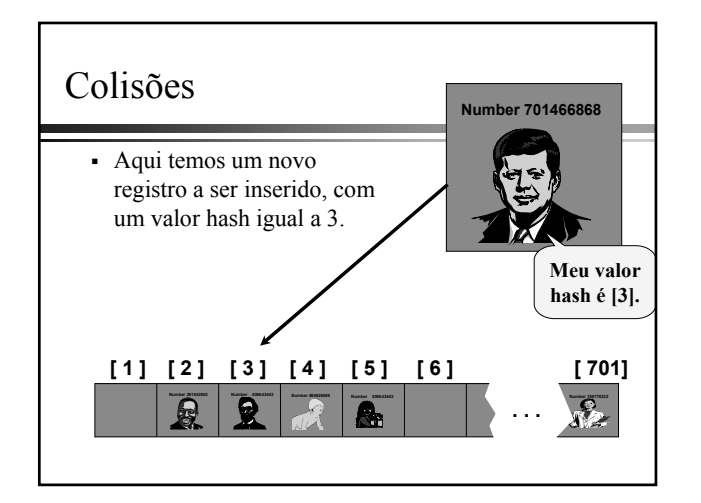

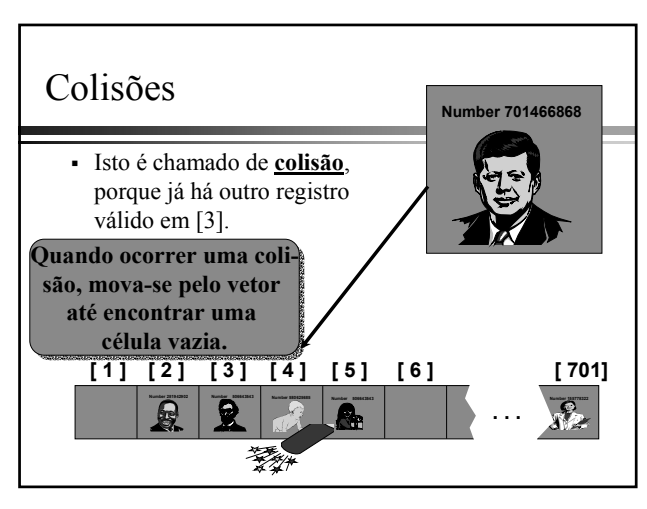

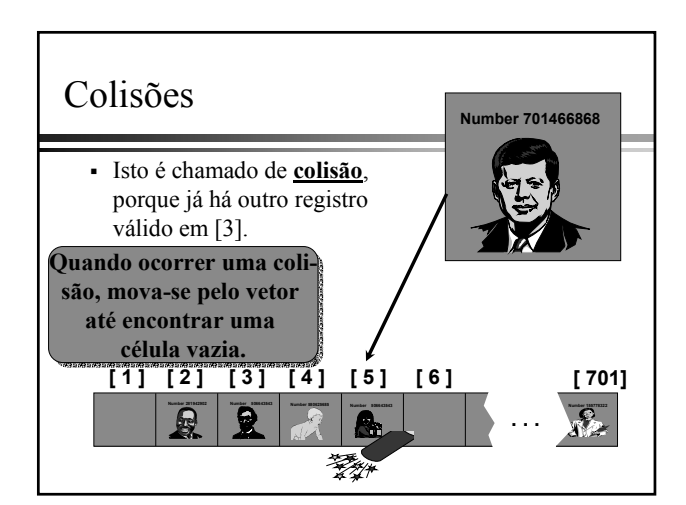

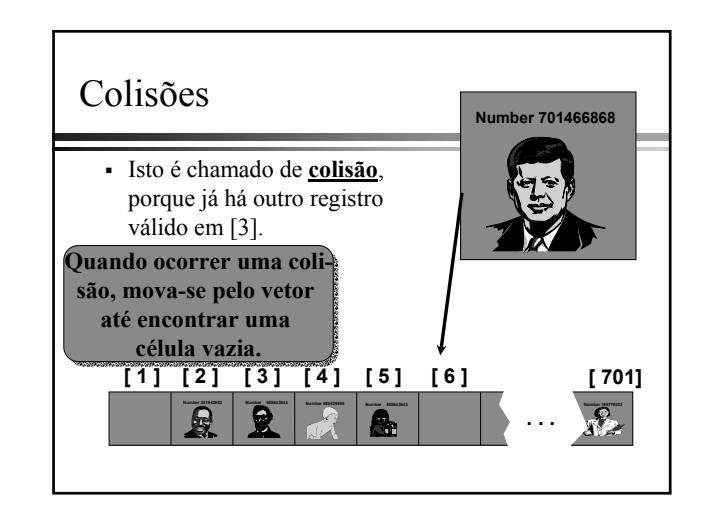

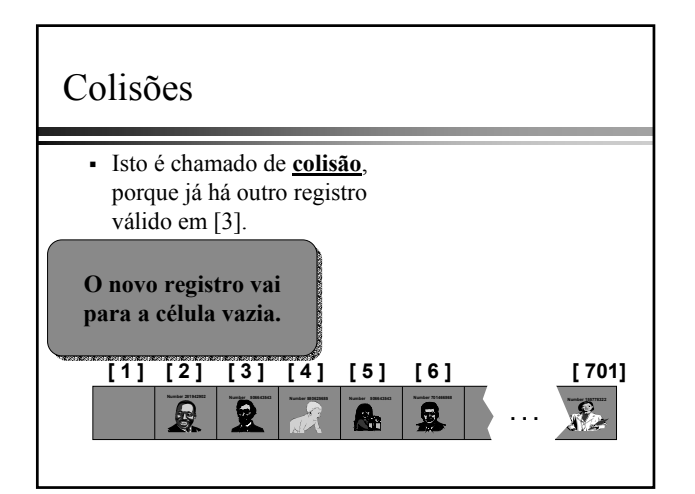

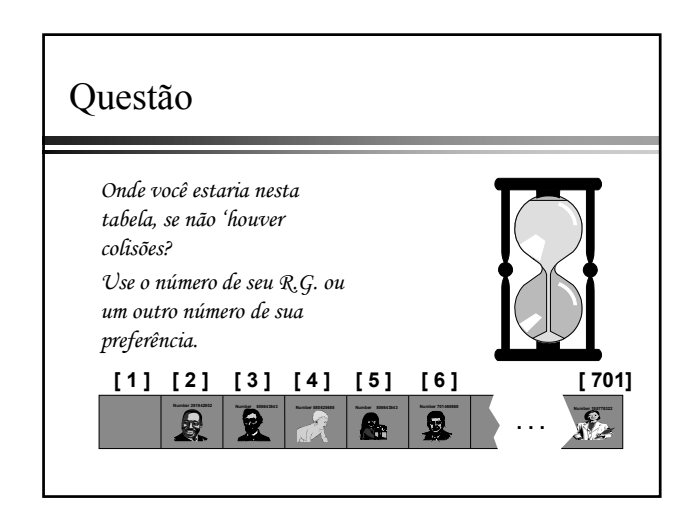

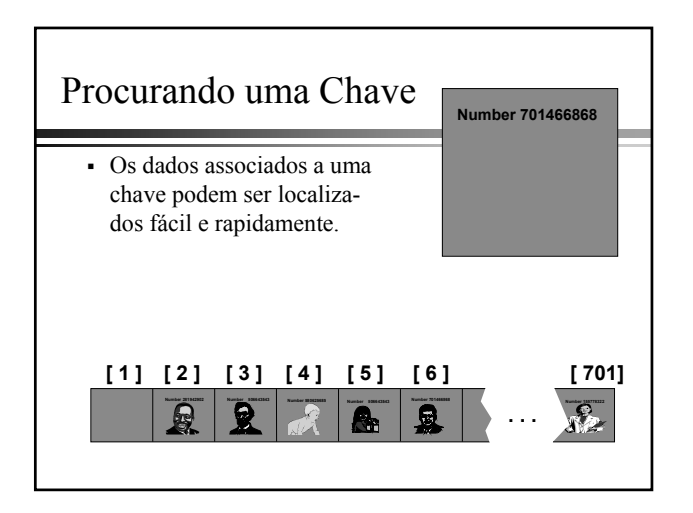

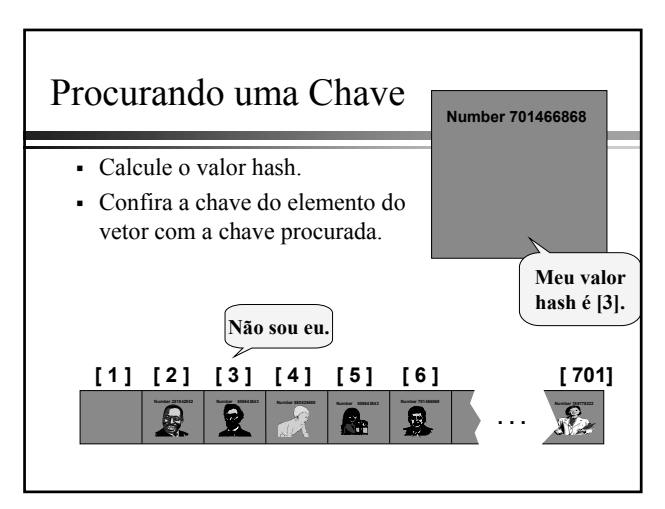

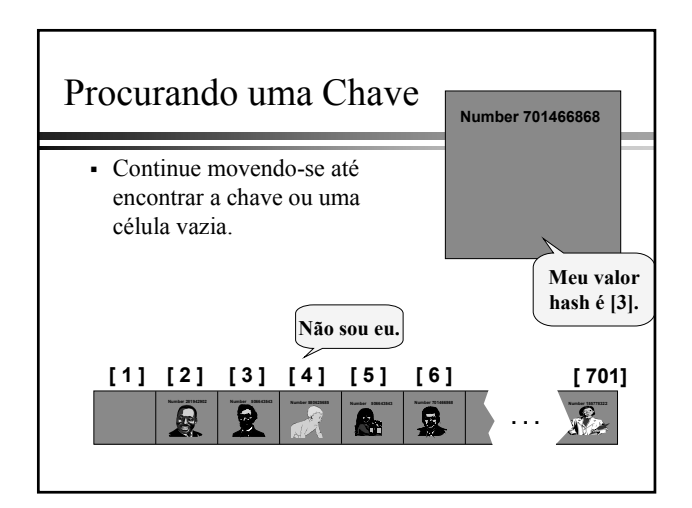

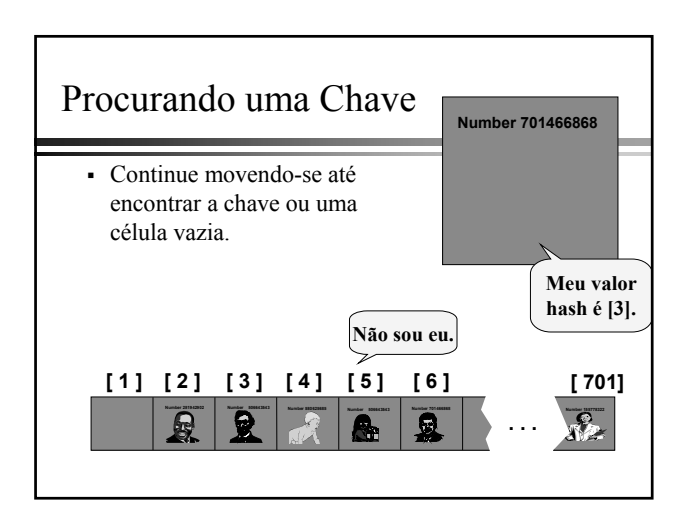

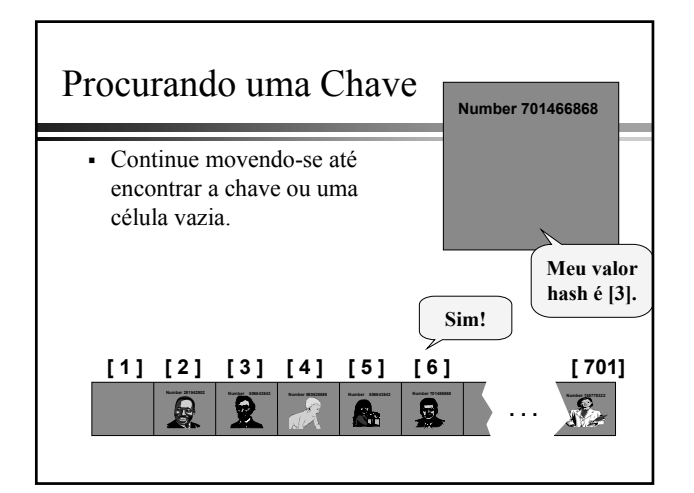

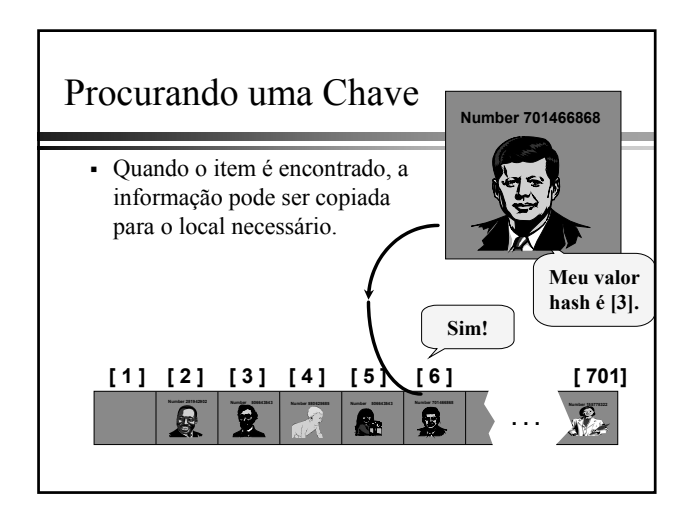

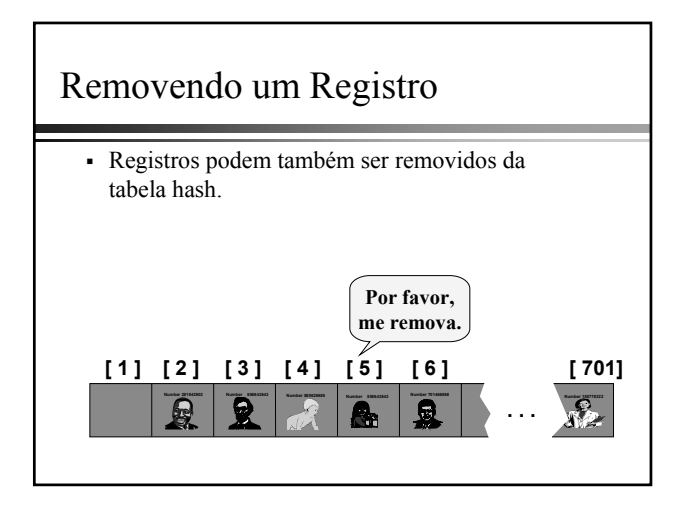

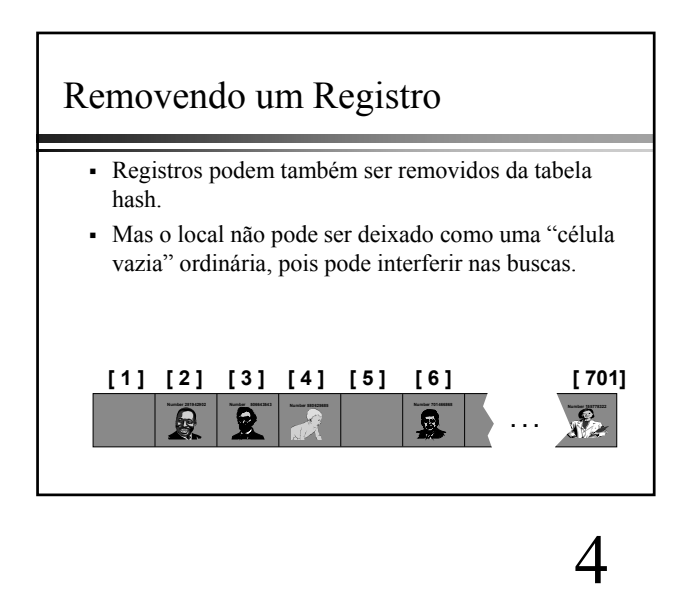

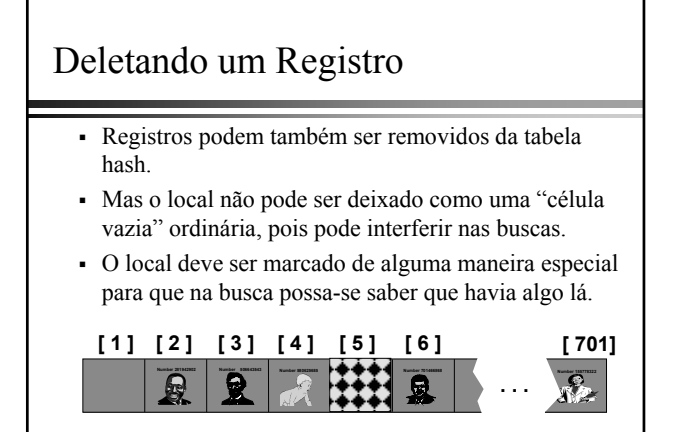

## Pseudo-Código

```
int Hash-Insert(T,k)
// pré: tabela hash T[1..P], chave de busca k
// pós: insere k em T, retornando posição de inserção
  // H(.,.) função de mapeamento
  i = 0;do
  \{ h = H(k,i);if (T[h] está livre)
    \{T[h] = k;return h;
    }
else
      i = i + 1;} while (i != P);
cerr << "Error: hash table overflow";
```
# Pseudo-Código

```
int Hash-Search(T,k)
// pré: tabela hash T[1..P], chave de busca k
// pós: retorna posição onde k foi achada ou zero c.c.
  // H(.,) função de mapeamento
  i = 0:
  do
  { h = H(k, i);if (T[h].key == k.key)return h;
    else
       i = i + 1;} while (i != P && T[h] não está livre);
               // não encontrado
```
### Fator de Carga

- $\cdot$  Usualmente indicado por α (alpha)
- Definição: O número de elementos ocupados em uma tabela hash (**n**) dividido pelo número total de elementos disponíveis (P)
- Quanto maior o fator de carga, mais lento é o Quanto maior o fator de carga, mais lento é o processo de recuperação
- Com endereçamento aberto,  $0 \le \alpha \le 1$
- Com endereçamento encadeado, freqüentemente  $\alpha > 1$

#### Funções de Mapeamento

- Uma função hash de boa qualidade satisfaz (aproximadamente) à hipótese do hash uniforme simples: cada chave tem igual probabilidade de efetuar o cada chave tem igual probabilidade de efetuar o cada chela, não importando a posição para onde foi feito o não importando a posição para onde foi feito o hash de qualquer outra chave
- $\overline{\phantom{a}}$  Todavia, é raro conhecer a distribuição de probabilidade segundo a qual as chaves são obtidas
- Na prática podem ser usadas heurísticas para criar uma função hash que provavelmente terá um bom desempenho Endereçamento
	- Aberto: método de solucionar colisões no qual todos os elementos são armazenados dentro da própria tabela hash
	- Encadeado: colisões são mantidas em uma estrutura de dados Encadeado: colisões são mantidas em uma estrutura de dados separada (por exemplo, uma lista linear)

#### Funções de Mapeamento Endereçamento Aberto

- P é um número primo, não próximo a uma potência de 2
- Mapeamento simples<br>•  $H(k) = k \% P$  (in
	- $(intervalo 0 até P-1)$
	- H(k) = k % P + 1 (intervalo 1 até P)
- Sondagem Linear  $(0 \le i \le P-1)$
- $H(k,i) = (H(k) + i) \% P$ Sondagem Quadrática
- $H(k,i) = (H(k) + i^2) \% P$ 
	- H(k,i) = (H(k) + c<sub>1</sub>\*i + c<sub>2</sub>\*i<sup>2</sup>) % P (c<sub>1</sub>,c<sub>2</sub> constantes)
- Hash duplo
	- H(k,i) = (H<sub>1</sub>(k) + i\*H<sub>2</sub>(k)) % P

#### Endereçamento Aberto

- Vimos que  $\alpha = n/P$ , e  $0 \le \alpha \le 1$  neste caso
- **-** Quando **n** e **P** tendem a infinito, o número médio de sondagens em uma busca malsucedida é no máximo  $1/(1-\alpha)$ , para hash uniforme
- Idem para inserção

Endereçamento Encadeado

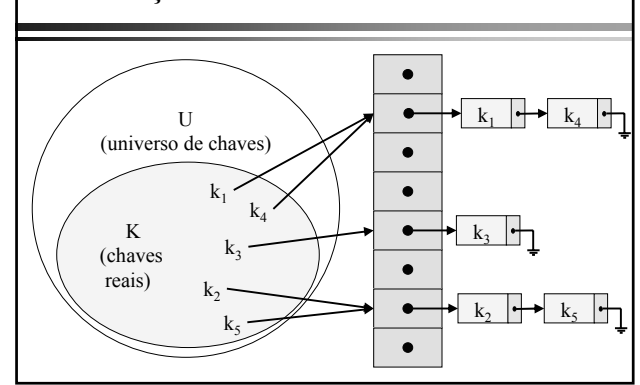

#### Endereçamento Encadeado

- No encadeamento, todos os elementos que efetuam hash para um mesmo valor são colocados para um mesmo valor são em uma lista linear
- A posição T[h] contém um ponteiro para o início da lista de todos os elementos armazenados que efetuam hash para **h**
- Se não houver nenhum desses elementos, a posição T[h] conterá NULL (ou NIL ou qualquer valor que indique término da lista)

#### Endereçamento Encadeado

- Tempos no pior caso
	- Inserção:  $O(1)$
	- Busca: tempo proporcional ao tamanho da lista
	- $\cdot$  Remoção: O(1) se as listas forem duplamente encadeadas; se não for, tempo proporcional ao tamanho da lista
- Busca no caso médio:  $O(1+\alpha)$ , sob a hipótese de hash uniforme simples

#### Interpretação de Chaves como Números Naturais

- A maioria das funções hash assume que o universo de chaves é o conjunto  $N = \{0, 1, 2, ...\}$  de números naturais naturais
- Se as chaves não são números naturais, deve-se encontrar um modo de interpretá-las como números naturais em notação de base apropriada
- Por exemplo "pt" poderia ser interpretado como o par de inteiros (112, 116), pois 'p'=112 e 't'=116 no conjunto de caracteres ASCII no conjunto de caracteres ASCII
- Expresso como um inteiro de base 128, "pt" se Expresso como um inteiro de base 128, "pt" se torna  $(112*128)+116 = 14452$

#### Exemplo de Transformação de Chave String para Inteiro

```
int Transform(string s)
// pré: s chave a ser transformada
\frac{1}{2} pós: retorna s convertida para um número \frac{1}{2} pós: retorna s convertida para um número
        // natural
// BASE = 128 (ASCII) ou 256 (ASCII Estendido) // BASE = 128 (ASCII) ou 256 (ASCII Estendido)
  k = 0;for(i=0; i < s.length(); i++)k = (k * BASE + s[i]) % P;return k;
```
#### Especificação para uma Tabela Hash

Operações:

- Criação
- Destruição
- Status
- Operações Básicas
- Outras Operações

### Operações de Criação/Destruição

- Criação
	- void Create(HashTable &T)
	- pré-condição: nenhuma
	- · pós-condição: tabela hash T é criada e iniciada como vazia
- Destruição
	- void Destroy(HashTable &T)
	- · pré-condição: tabela hash T já tenha sido criada
	- pós-condição: tabela T é destruída

#### Operações de Status

- Vazia
	- bool Empty(HashTable &T)
	- $\cdot$  pré-condição: tabela hash já tenha sido criada
	- pós-condição: função retorna true se a tabela hash está vazia; false caso contrário
- Cheia
	- bool Full(HashTable &T)
	- · pré-condição: tabela hash já tenha sido criada
	- pós-condição: função retorna condição: função true se a tabela hash está cheia; false caso contrário
	-
- Fator de Carga
	- float LoadFactor(HashTable &T)  $\cdot$  pré-condição: tabela hash já tenha sido criada
	- · pós-condição: função retorna o fator de carga da tabela hash

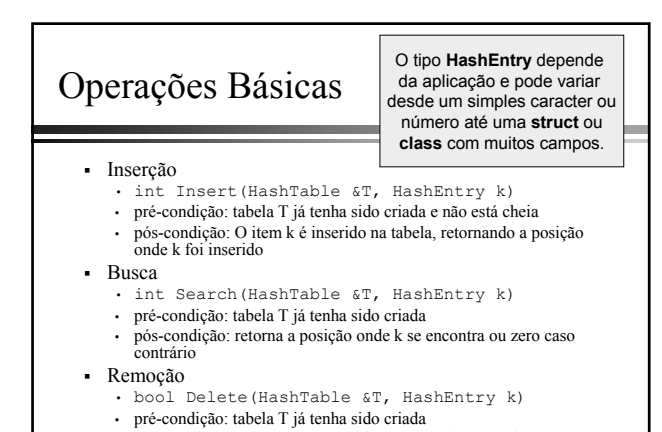

- pós-condição: O item k é removido, retornando true se k estava na tabela e false caso contrário
- 

# Outras Operações

#### • Limpeza

- void Clear(HashTable &T)
- pré-condição: tabela já tenha sido criada
- pós-condição: todos os itens da tabela são descartados e condição: todos os itens da tabela são descartados e ela torna-se uma tabela hash vazia
- Tamanho
	- int Size(HashTable &T)
	- pré-condição: tabela já tenha sido criada
	- · pós-condição: função retorna o número de elementos em uso na tabela hash

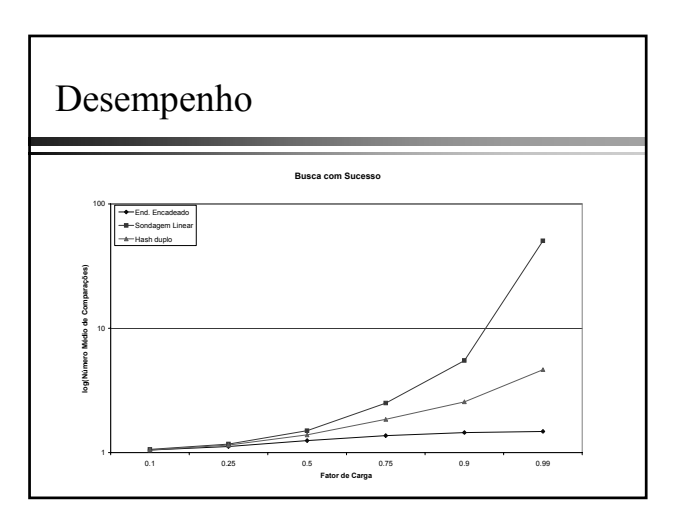

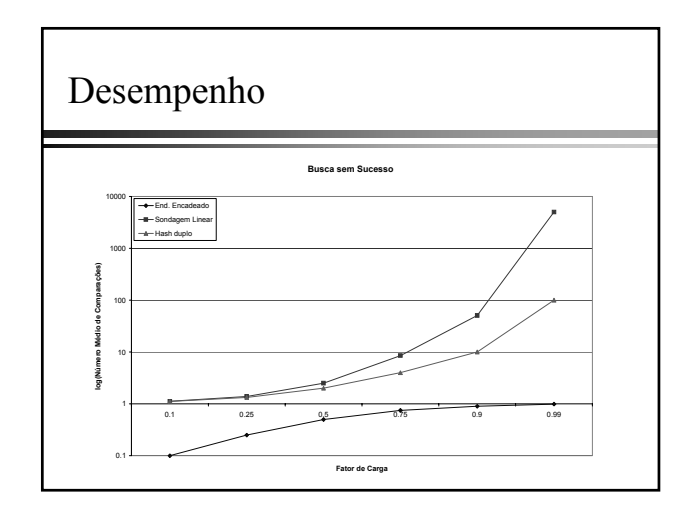

# Desempenho

- Por exemplo, se há 4096 nós em uma ABBB, toma-se em média 12.25 comparações para completar uma busca com sucesso
- Usando uma tabela hash, com  $\alpha$  < 0.5, serão necessárias 1.39 comparações em média

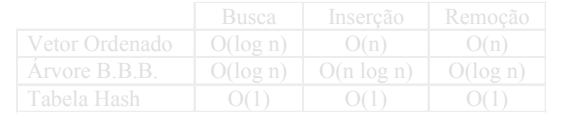

# Tabelas hash armazenam uma coleção de registros com chaves O local de um novo registro depende do valor hash de sua chave  $\frac{1}{2}$ Sumário

- Quando ocorre uma colisão, é usado o próximo local disponível
- Procurar por uma chave é, geralmente, rápido.
- Quando um item é removido, o local deve ser marcado de maneira especial, para que na busca se saiba que a célula já foi utilizada